МИНИСТЕРСТВО СЕЛЬСКОГО ХОЗЯЙСТВА РОССИЙСКОЙ ФЕДЕРАЦИИ ДЕПАРТАМЕНТ НАУЧНО-ТЕХНОЛОГИЧЕСКОЙ ПОЛИТИКИ И ОБРАЗОВАНИЯ ФЕДЕРАЛЬНОЕ ГОСУДАРСТВЕННОЕ БЮДЖЕТНОЕ ОБРАЗОВАТЕЛЬНОЕ УЧРЕЖДЕНИЕ ВЫСШЕГО ОБРАЗОВАНИЯ «ДОНСКОЙ ГОСУДАРСТВЕННЫЙ АГРАРНЫЙ УНИВЕРСИТЕТ» (ФГБОУ ВО Донской ГАУ) Донской аграрный колледж

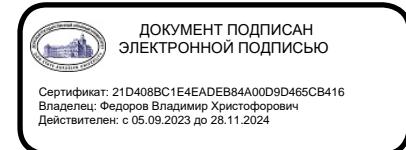

УТВЕРЖДАЮ Проректор по УР и ЦТ \_\_\_\_\_\_\_\_\_\_\_\_\_\_\_\_\_\_\_Ширяев С.Г. «29» августа 2023г. м.п.

## **РАБОЧАЯ ПРОГРАММА ПРОФЕССИОНАЛЬНОГО МОДУЛЯ**

*ПМ.05 Выполнение работ по должности «Кассир»*

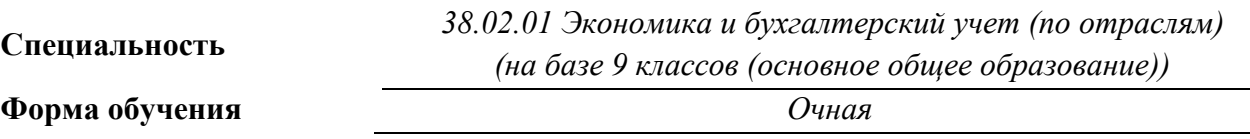

**Организация-разработчик:** федеральное государственное бюджетное образовательное учреждение высшего образования «Донской государственный аграрный университет»

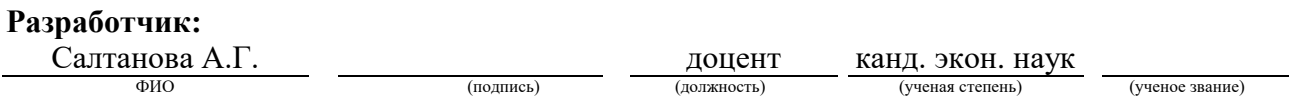

**Рассмотрено и рекомендовано: На заседании Методического совета Колледжа** протокол заседания от 28.08.2023 г. **№** 1 Директор Донского аграрного колледжа П.В. В. Портись Дирокова Н.В. (подпись)

**п. Персиановский, 2023 г.**

1

### **1. ПАСПОРТ ПРОГРАММЫ ПРОФЕССИОНАЛЬНОГО МОДУЛЯ ПМ.05 Выполнение работ по должности «Кассир»**

#### **1.1. Область применения программы**

Программа профессионального модуля – является частью программы подготовки специалистов среднего звена в соответствии с федеральным государственным образовательным стандартом среднего профессионального образования по специальности 38.02.01 Экономика и бухгалтерский учет (по отраслям) в части освоения основного вида профессиональной деятельности: ПМ.05 Выполнение работ по должности «Кассир» и соответствующих компетенций:

А) обладать общими компетенциями, включающими в себя способность:

- ОК 01. Выбирать способы решения задач профессиональной деятельности применительно к различным контекстам;

- ОК 02. Использовать современные средства поиска, анализа и интерпретации информации и информационные технологии для выполнения задач профессиональной деятельности;
- ОК 09. Пользоваться профессиональной документацией на государственном и иностранном языках.
	- Б) обладать профессиональными компетенциями:
- ПК 1.1. Обрабатывать первичные бухгалтерские документы;
- ПК 1.3. Проводить учет денежных средств, оформлять денежные и кассовые документы;

- ПК 1.4. Формировать бухгалтерские проводки по учету активов организации на основе рабочего плана счетов бухгалтерского учета;

- ПК 2.2. Выполнять поручения руководства в составе комиссии по инвентаризации активов в местах их хранения;

- ПК 2.3. Проводить подготовку к инвентаризации и проверку действительного

соответствия фактических данных инвентаризации данным учета;

ПК 2.4. Отражать в бухгалтерских проводках зачет и списание недостачи ценностей (регулировать инвентаризационные разницы) по результатам инвентаризации.

#### **1.2. Цели и задачи профессионального модуля – требования к результатам освоения профессионального модуля**

С целью овладения указанным видом профессиональной деятельности и соответствующими профессиональными компетенциями обучающийся в ходе освоения профессионального модуля должен:

знать:

- назначение и область применения бухгалтерских программ в учете кассовых операций (ПК 1.3);
- средства поиска нормативно-правовой информации, регламентирующей порядок ведения кассы (ОК 02);
- технологию ведения кассовых операций программным способном (ОК-9);
- порядок заполнения реквизитов кассовых ордеров по видам кассовых операций (ПК 1.1);
- порядок регистрации кассовых документов в кассовой книге (ПК 1.3);
- корреспонденции счетов по видам кассовых операций (ПК 1.4);
- права и обязанности кассира на этапе заполнения сличительной ведомости и акта инвентаризации кассы (ПК 2.3);
- схемы корреспонденций счетов по отражению результатов инвентаризации в бухгалтерском учете (ПК 2.4).

уметь:

- выбрать одну из экономических программ, как средство реализации должностных обязанностей кассира (ОК 01);
- выполнять поиск нормативно-правовой информации порядка ведения кассовых операций (ОК 02);
- выполнять должностные обязанности кассира с использованием экономических программ и справочно-правовых систем (ОК-9);
- проводить учет кассовых операций, денежных документов и переводов в пути в рублях и в валюте, оформлять денежные и кассовые документы (ПК 1.1);
- выполнять работы по регистрации данных кассовых документов во вкладном листе кассовой книги (ПК 1.3);
- формировать бухгалтерские проводки по учету наличных расчетов с поставщиками и покупателями активов (ПК 1.4);
- составлять сличительные ведомости, акты и другие документы инвентаризации кассы (ПК 2.3);
- выполнять поручения руководства в составе комиссии по инвентаризации активов в местах их хранения (ПК 2.2.);
- формировать бухгалтерские проводки по списанию недостачи и излишка денег до выяснения причин их образования (ПК 2.4).

## **2. РЕЗУЛЬТАТЫ ОСВОЕНИЯ ПРОФЕССИОНАЛЬНОГО МОДУЛЯ**

Результатом освоения профессионального модуля является овладение обучающимися видом профессиональной деятельности, в том числе профессиональными (ПК) и общими (ОК) компетенциями:

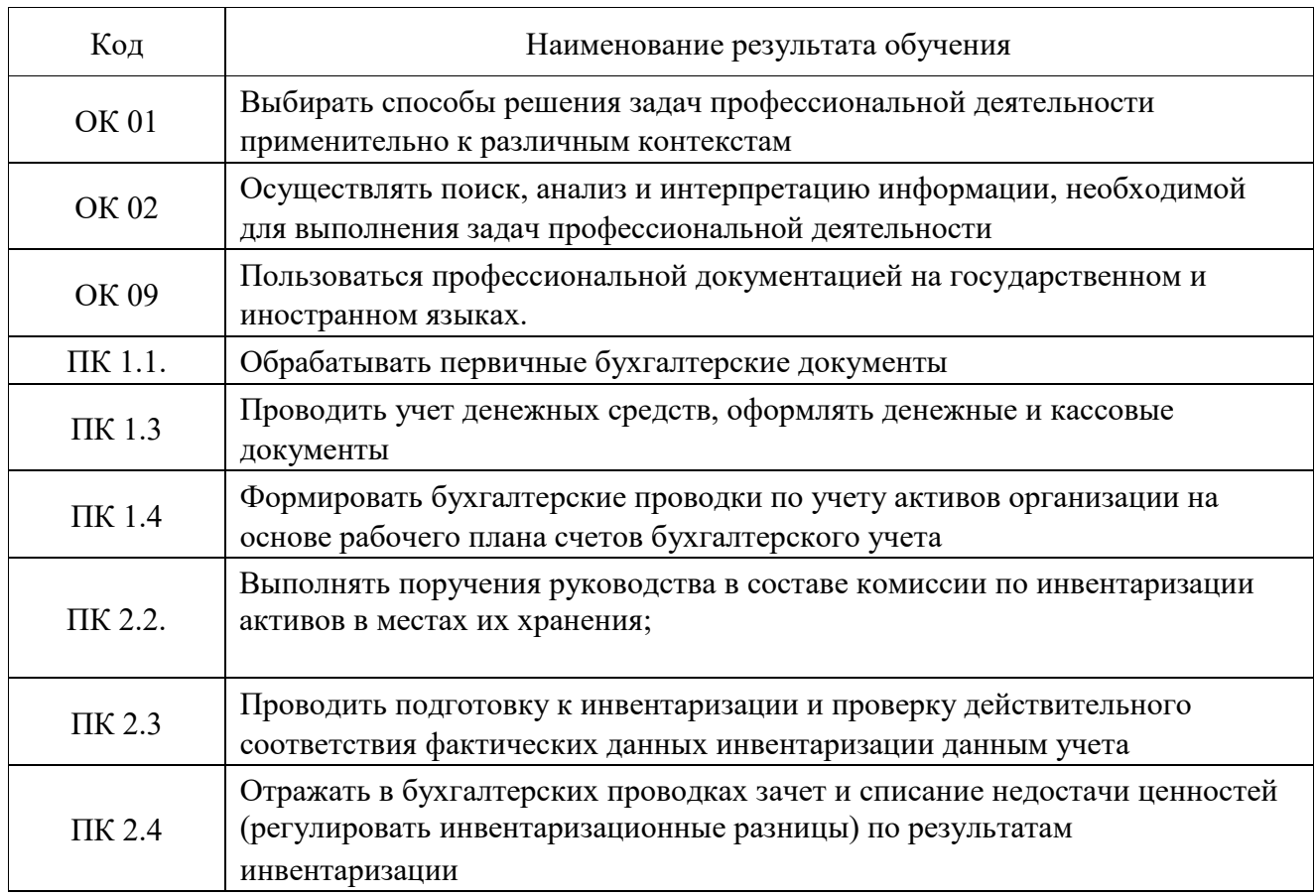

## **3. СТРУКТУРА И СОДЕРЖАНИЕ ПРОФЕССИОНАЛЬНОГО МОДУЛЯ**

# *3.1 Тематический план профессионального модуля* ПМ.05 Выполнение работ по должности «Кассир»

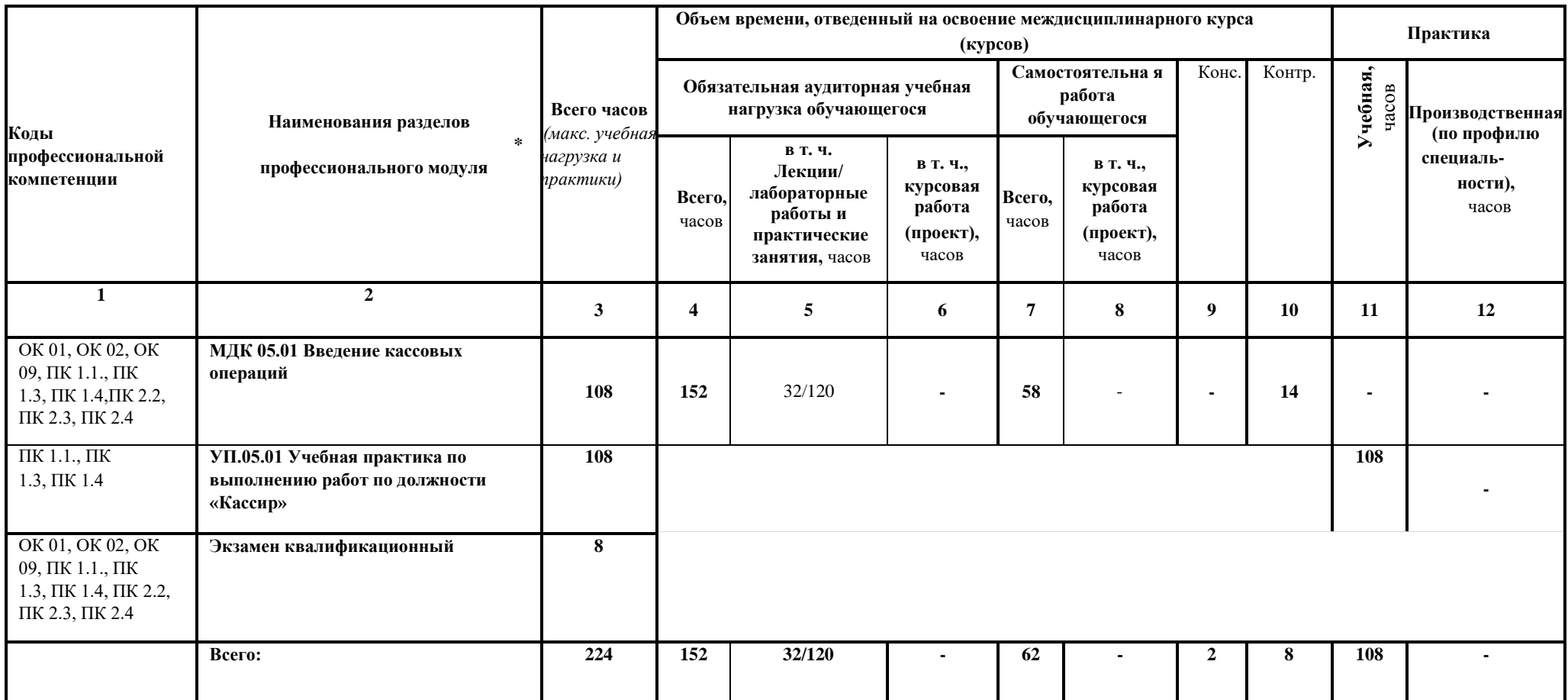

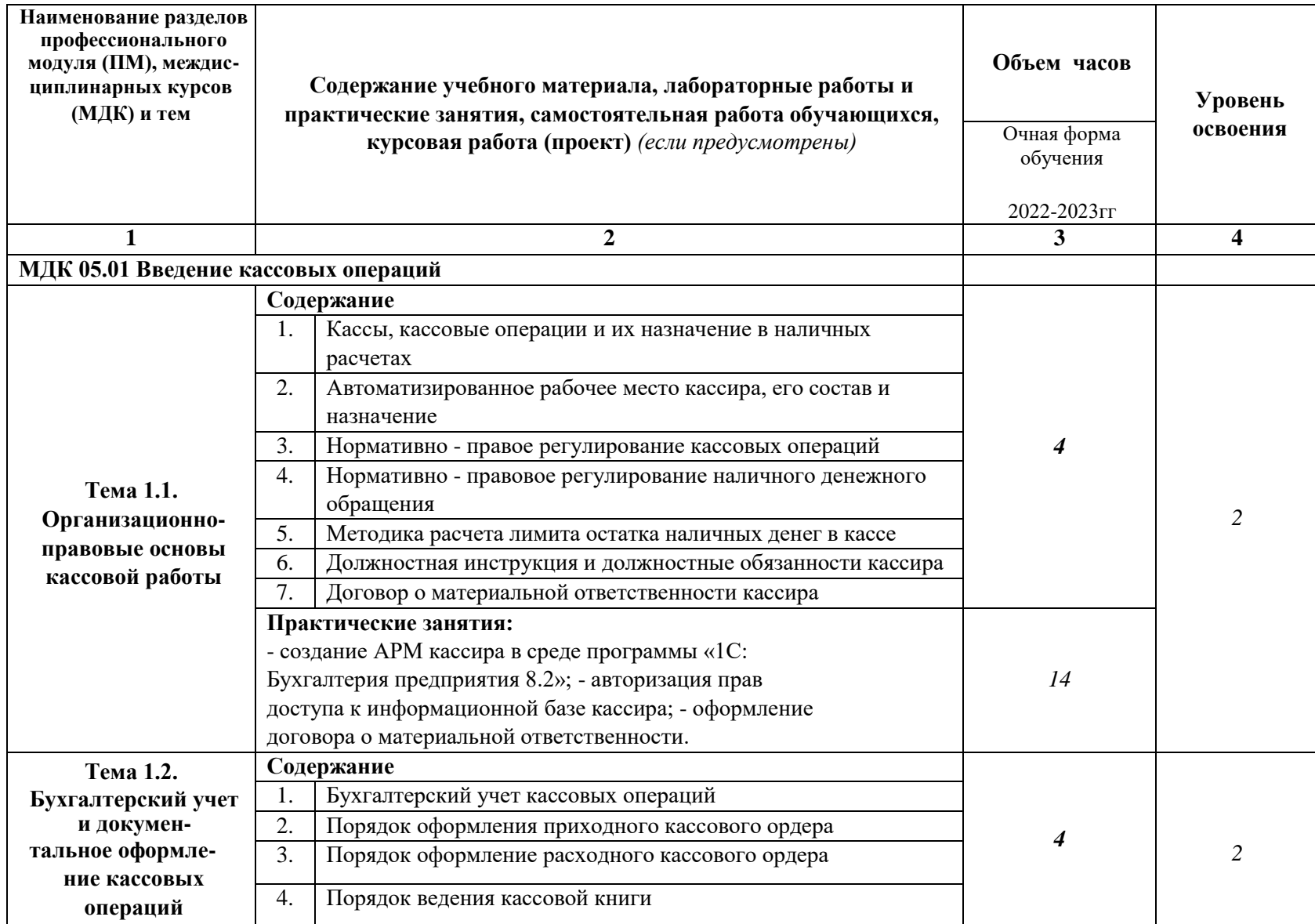

# 3.2 Содержание обучения по профессиональному модулю *ПМ.05 Выполнение работ по должности «Кассир»*

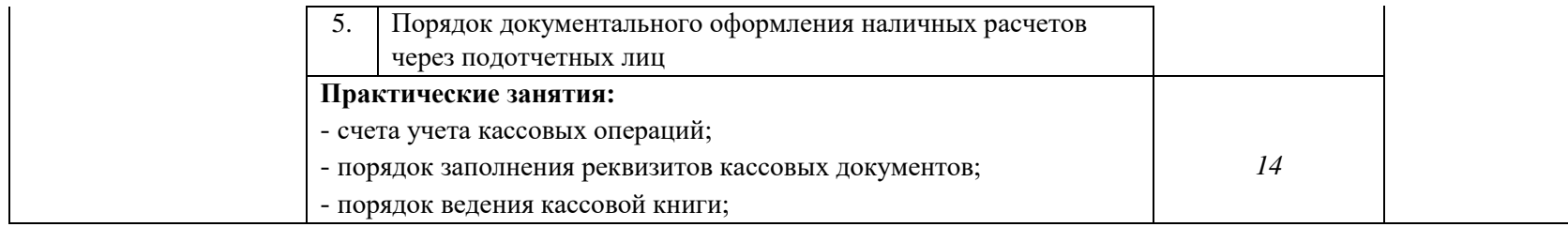

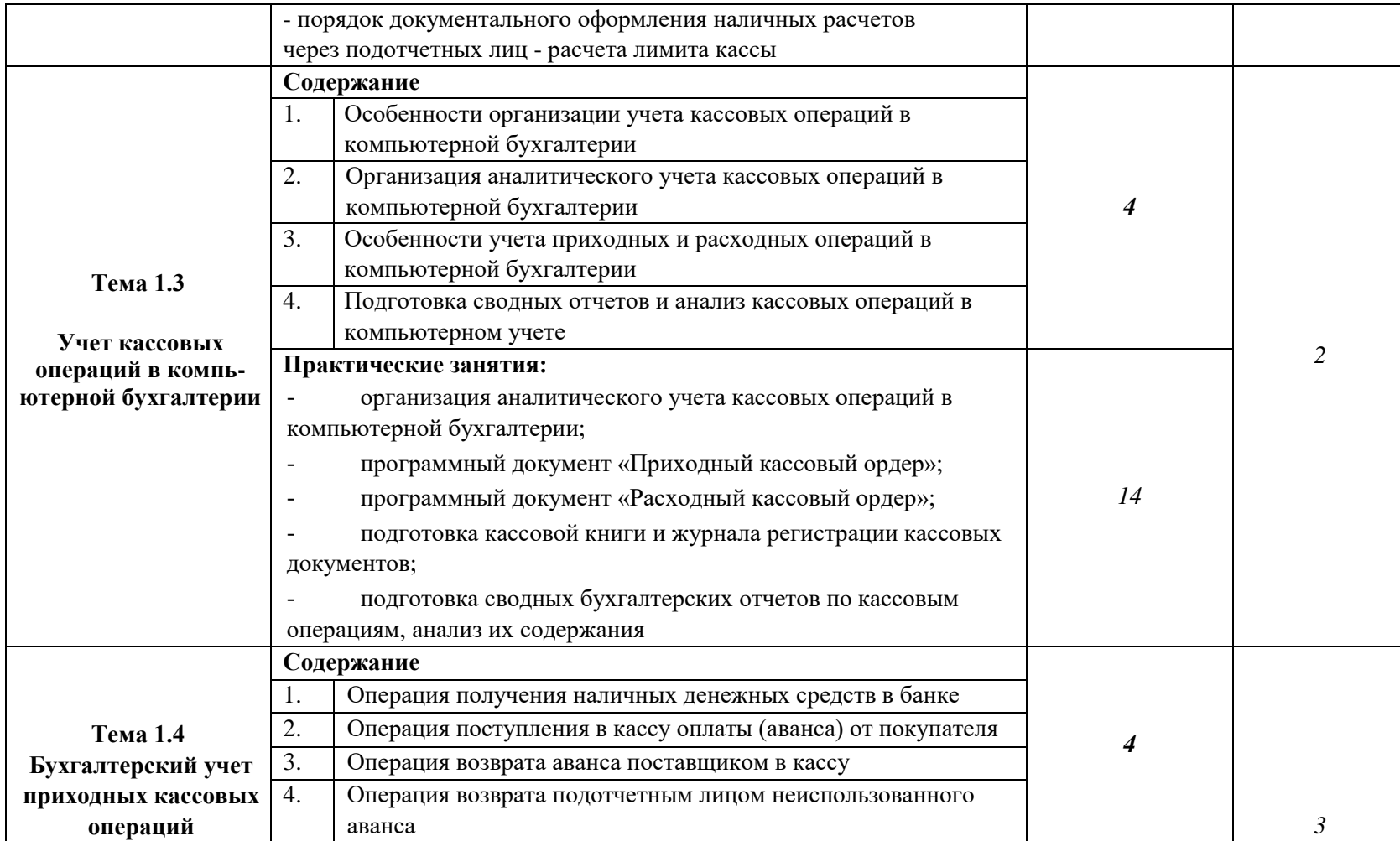

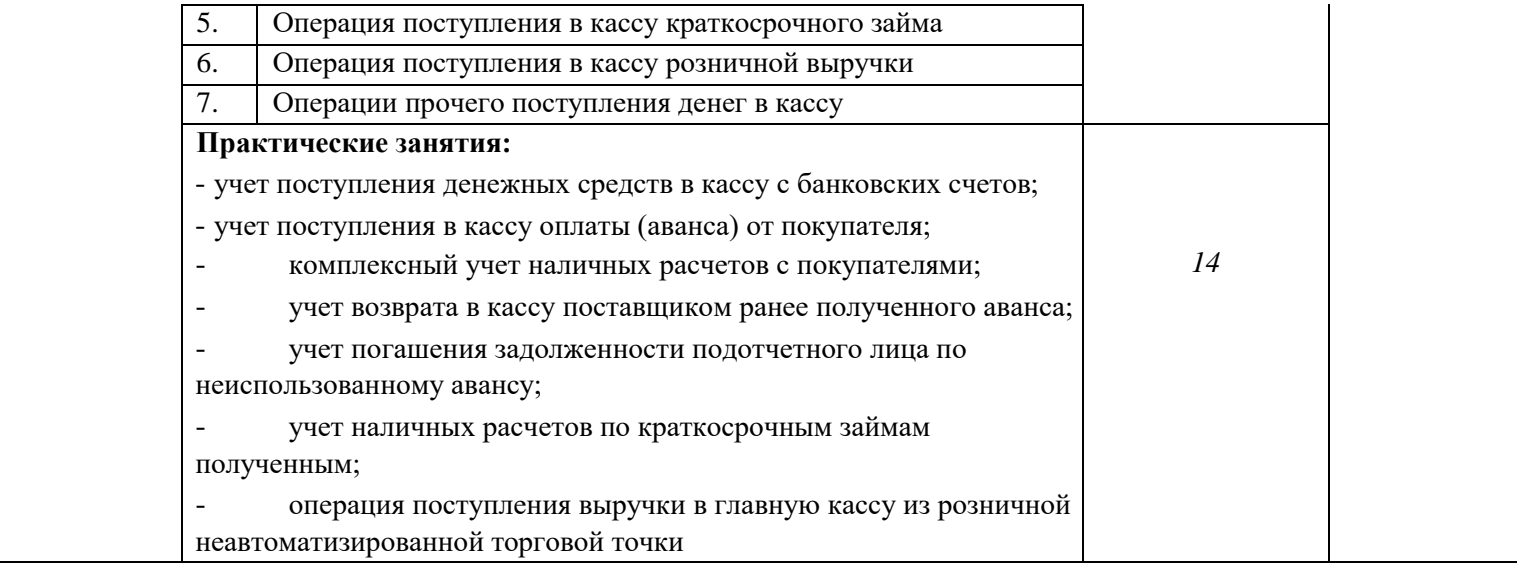

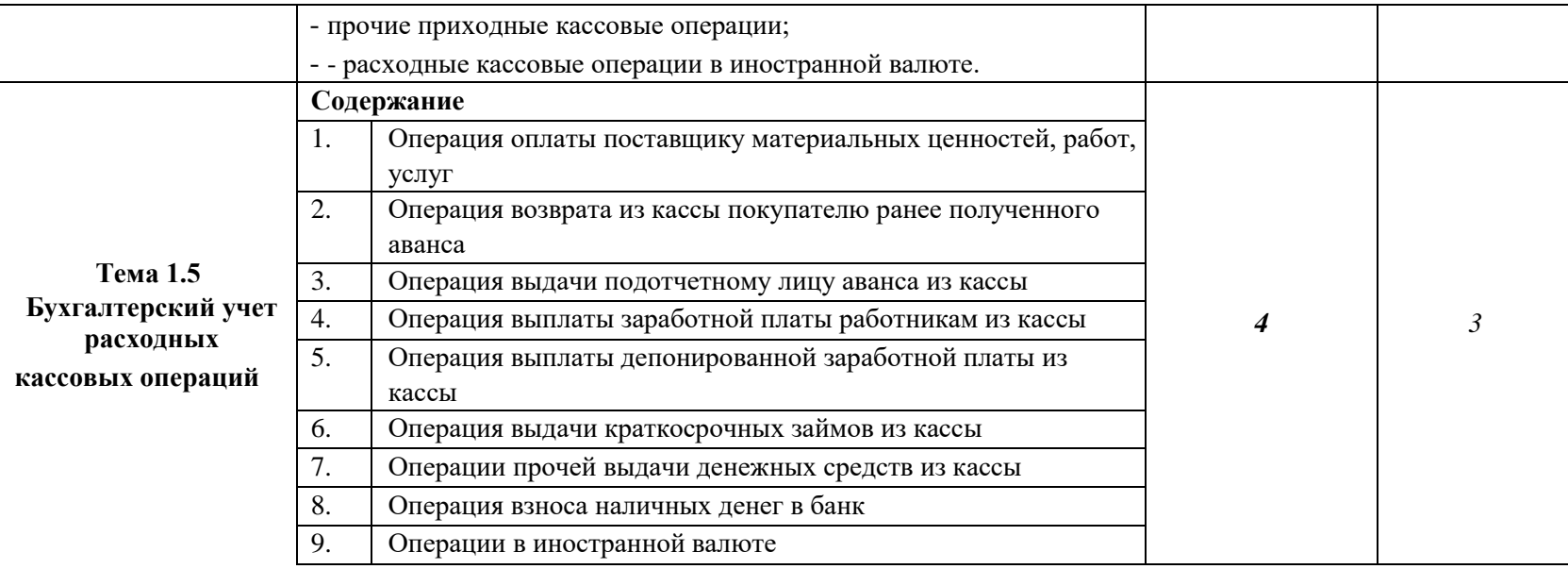

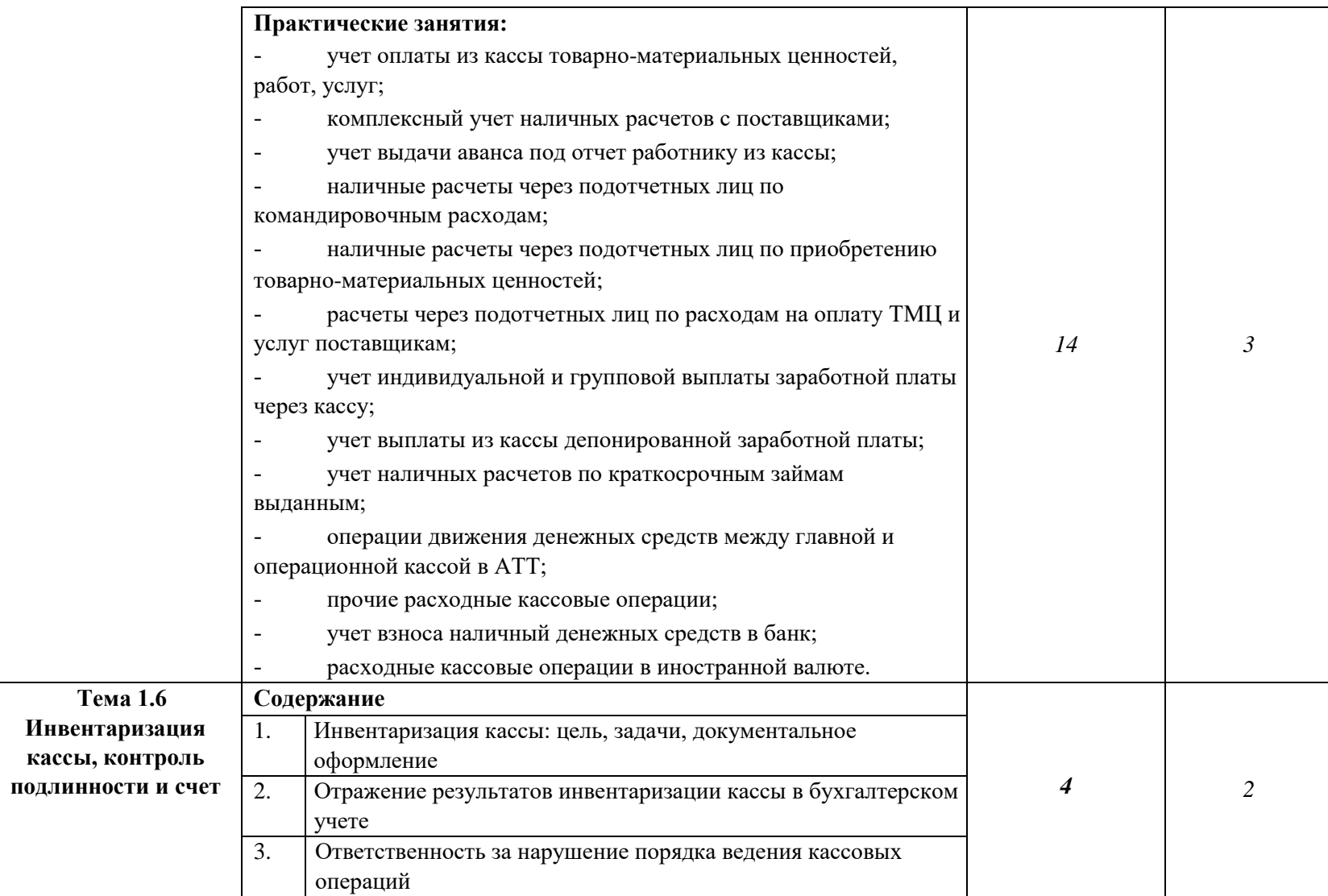

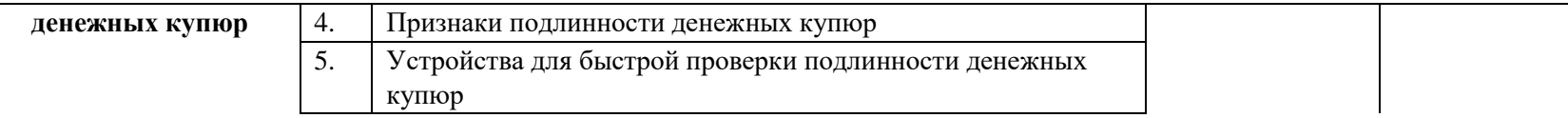

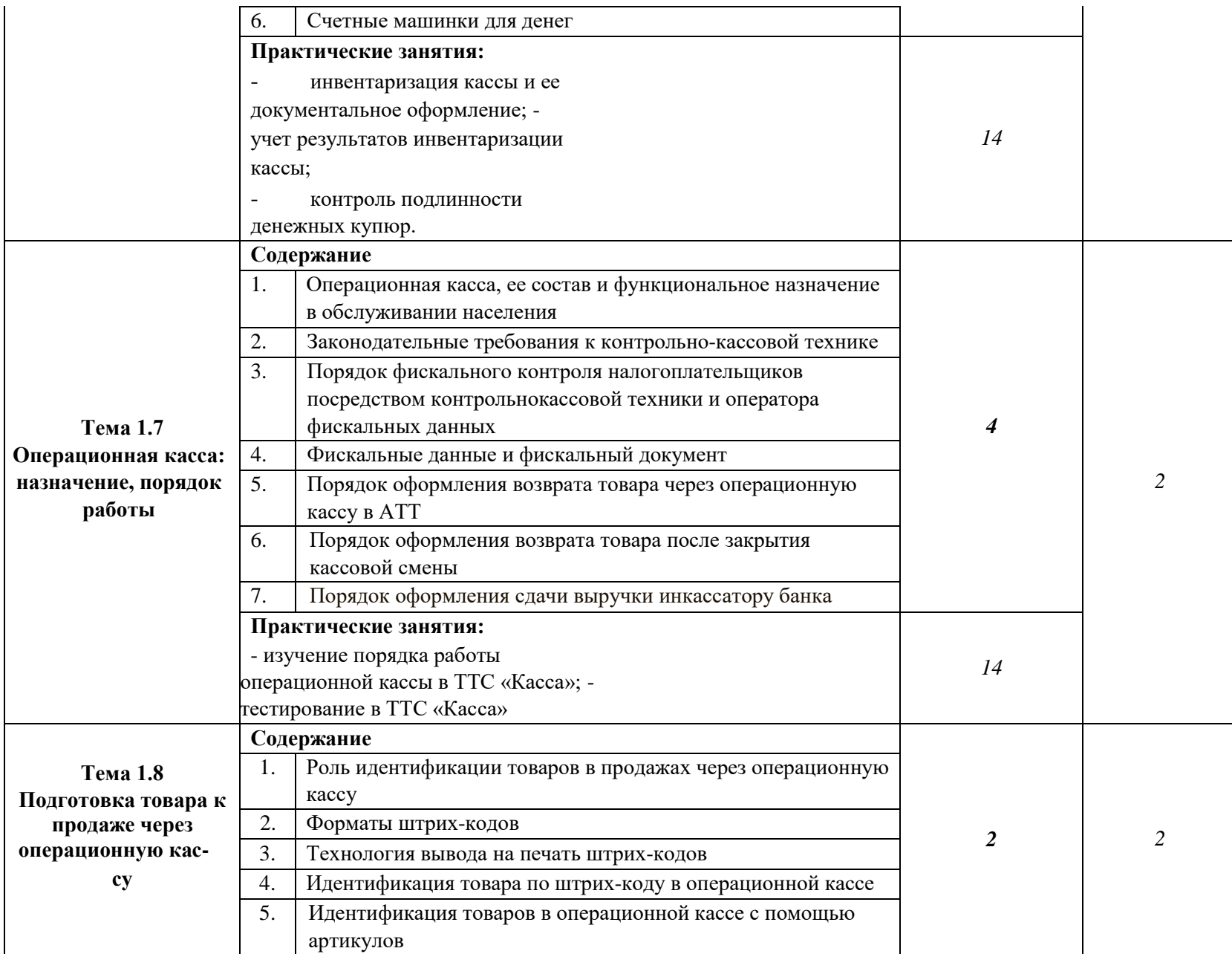

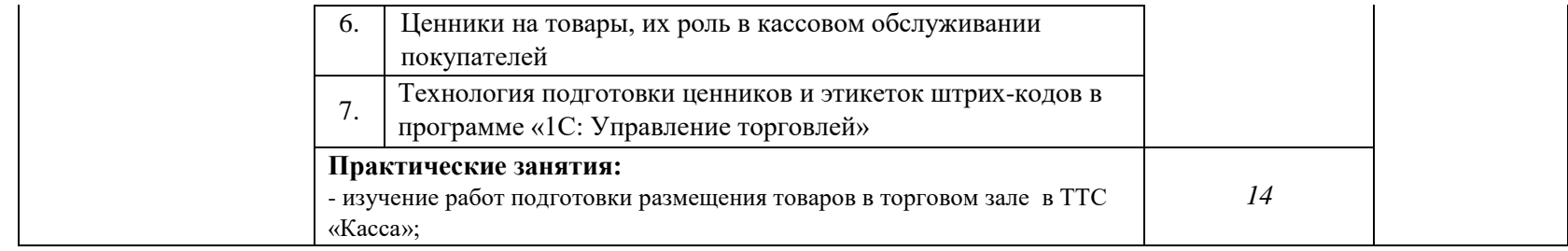

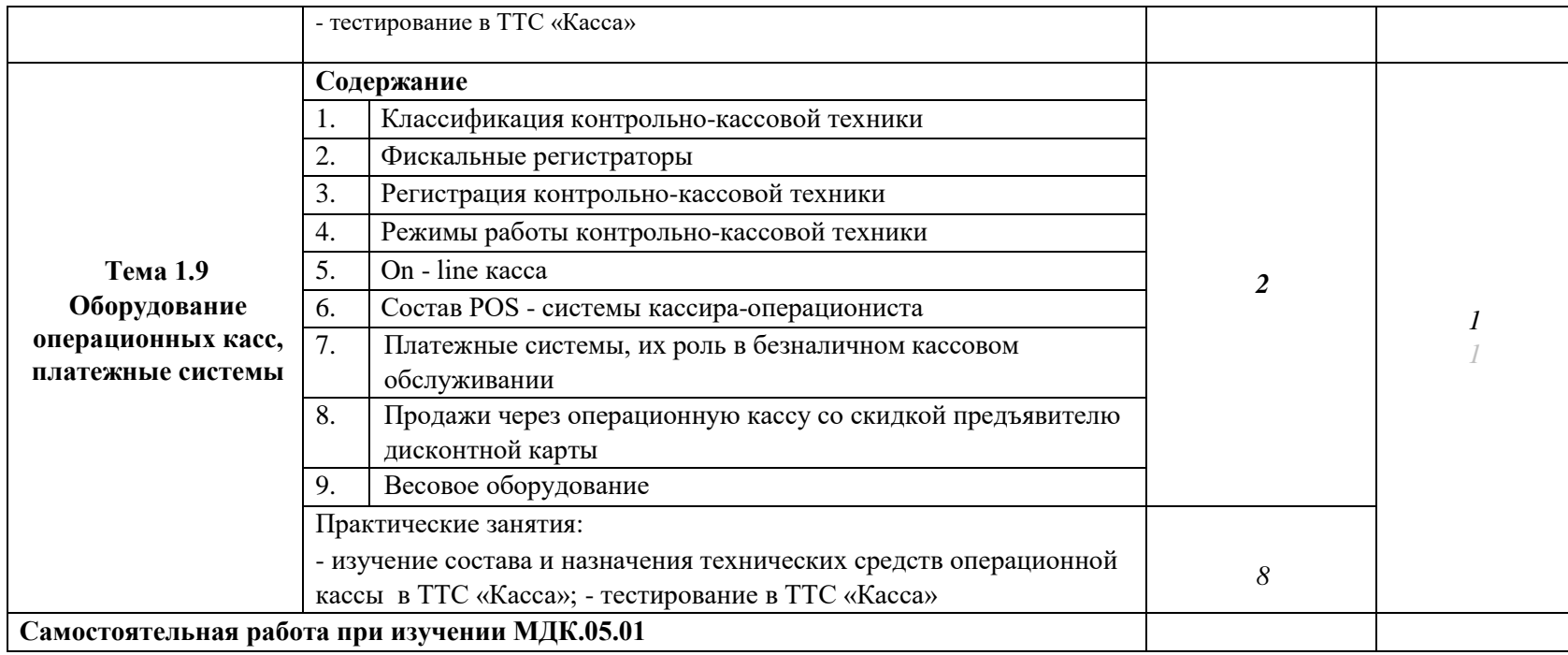

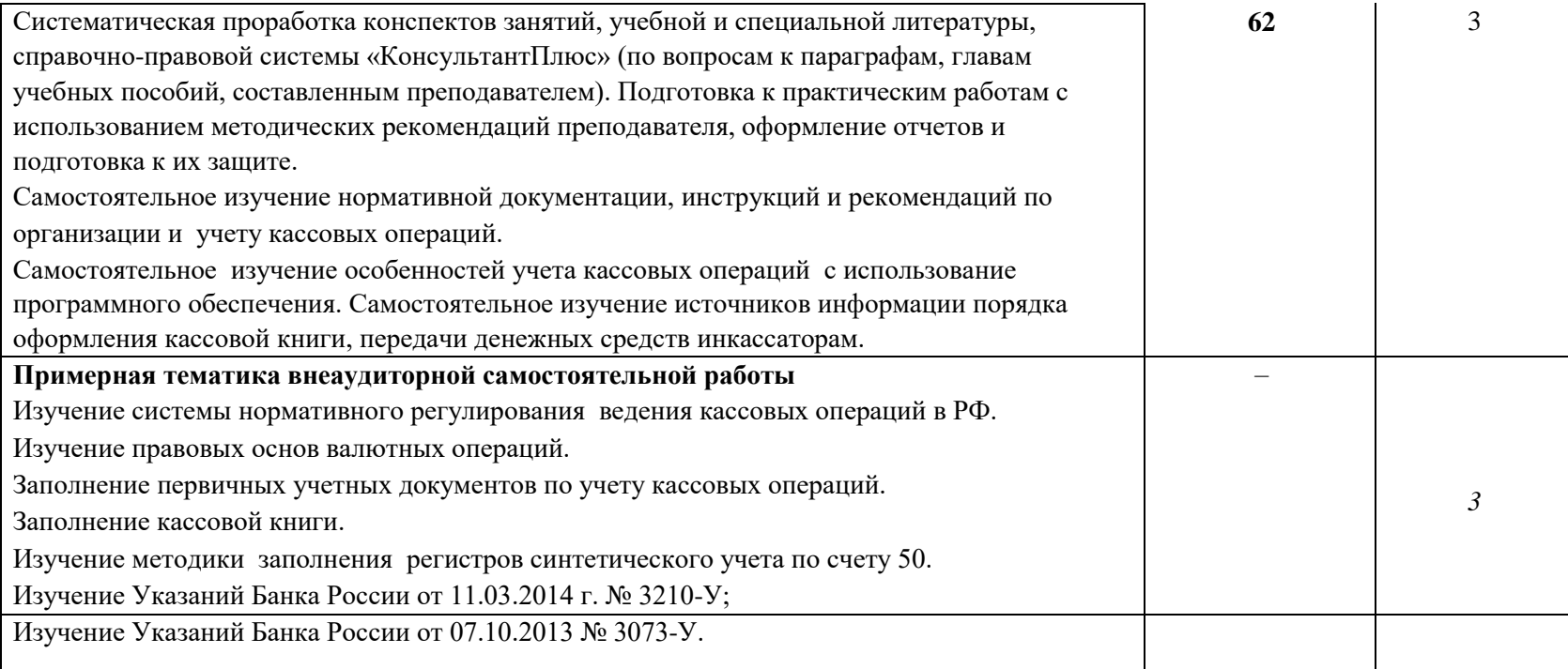

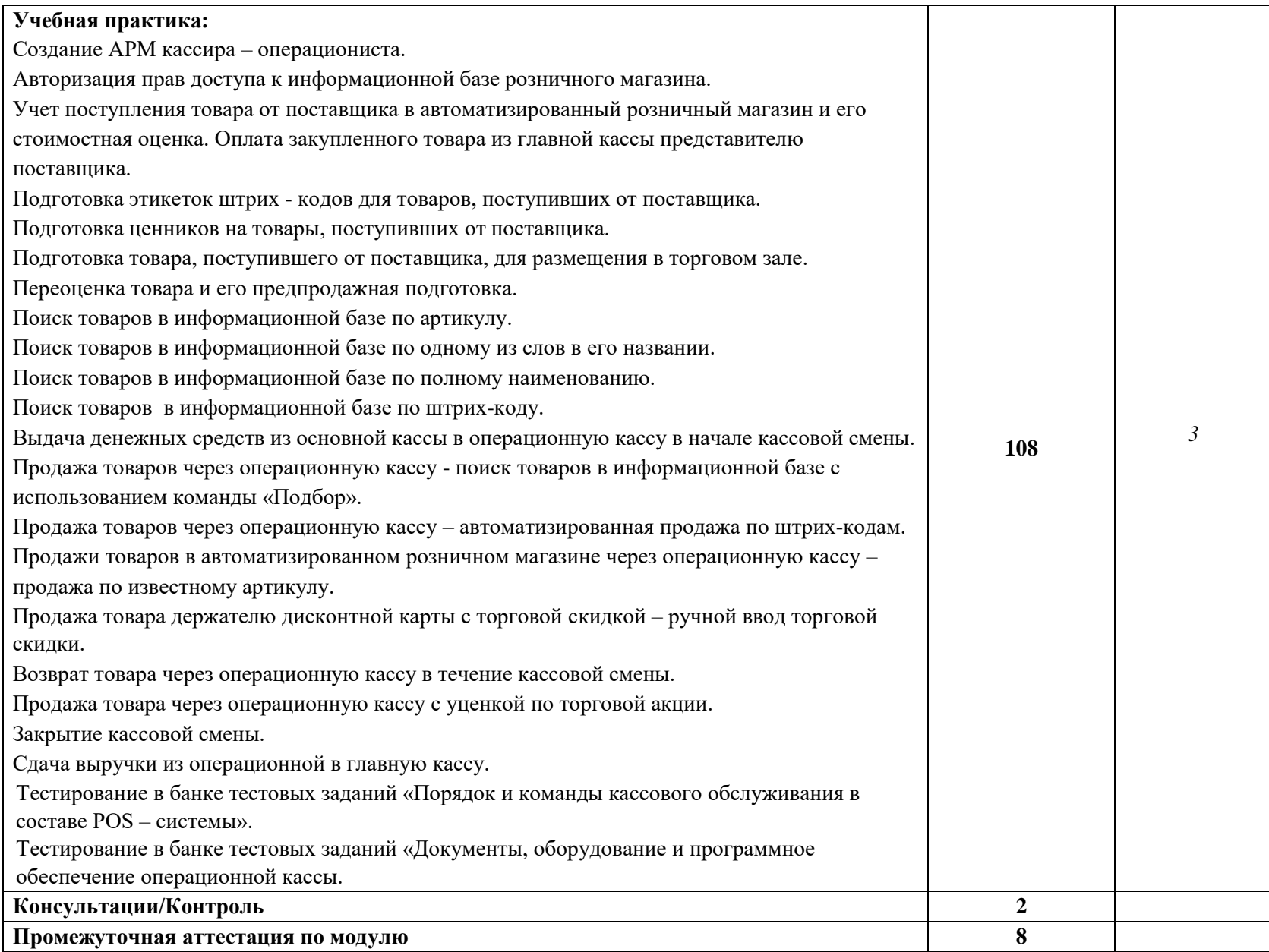

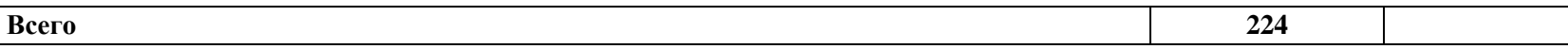

*Элементы практической подготовки могут быть включены в занятия лекционного типа, предусматривающие передачу учебной информации для последующего выполнения работ, связанных с будущей профессиональной деятельностью.*

*Элементы практической подготовки могут быть включены в практические занятия, лабораторные и иные аналогичные виды учебной деятельности, предусматривающие участие обучающихся в выполнении отдельных видов работ, связанных с будущей профессиональной деятельностью.*

\*Элементы практической подготовки могут быть реализованы в профильных организациях в том числе в УНПК Учхоз Донское. Для характеристики уровня освоения учебного материала используются следующие обозначения:

1.– ознакомительный (узнавание ранее изученных объектов, свойств);

2. – репродуктивный (выполнение деятельности по образцу, инструкции или под руководством);

3. – продуктивный (планирование и самостоятельное выполнение деятельности, решение проблемных задач).

## **4. УСЛОВИЯ РЕАЛИЗАЦИИ ПРОФЕССИОНАЛЬНОГО МОДУЛЯ**

4.1. Требования к минимальному материально-техническому обеспечению

Реализация программы профессионального модуля требует наличия учебного кабинета бухгалтерского учета, налогообложения и аудита и лабораторий информационных технологий в профессиональной деятельности и учебной бухгалтерии.

#### **Оборудование учебного кабинета***:*

- посадочные места по количеству обучающихся;
- рабочее место преподавателя;
- рабочие места студентов по количеству студентов.

**Оборудование лабораторий информационных технологий в профессиональной деятельности и учебной бухгалтерии:** автоматизированное рабочие места преподавателя и студентов, оснащенные лицензионным программным обеспечением общего и профессионального назначения:

- «1С: Бухгалтерия 8.2» на 20 раб. мест;
- «1С: Управление торговлей 8.2» на 20 раб. мест;
- «КонсультантПлюс» версия Проф. На 50 раб. мест; ТТС «КонсультантПлюс» сетевая; - ТТС «Касса» - сетевая.

Реализация профессионального модуля предполагает обязательную учебную практику. **Оборудование и технологическое оснащение рабочих мест:** 

- компьютеры по числу студентов;
- «1С: Бухгалтерия 8.2» на 20 раб. мест;
- «1С: Управление торговлей 8.2» на 20 раб. мест;
- «КонсультантПлюс» версия Проф. На 50 раб. мест.; ТТС «КонсультантПлюс» сетевая;
- ТТС «Касса» сетевая.

Лаборатория учебная бухгалтерия; учебная аудитория № 60 для проведения учебных занятий, выполнения курсового проекта (работы), в том числе групповых и индивидуальных консультаций, текущего контроля и промежуточной аттестации, оснащенная специализированной мебелью (рабочее место преподавателя, столы, стулья, доска меловая  $(1)$ ).

Технические средства обучения: набор демонстрационного оборудования - компьютеры (11) с возможностью подключения к сети "Интернет" и обеспечено доступом в электронную информационно-образовательную среду организации; учебно-наглядные пособия, обеспечивающие тематические иллюстрации, соответствующие рабочим программам дисциплин (переносное).

Windows 10 Pro Счет № АЩ-0105207 от 05.04.2019 Microsoft Volume Licensing Service Center; Office Standard 2013 Лицензия № 64496793 от 12.12.2014 OPEN 94501246ZZE1612 Microsoft Volume Licensing Service Center; LGPL; Adobe acrobat reader Свободно распространяемое проприетарное программное обеспечение; Yandex Browser Свободно распространяемое ПО; Наш Сад Кристалл Договор 2018062801 от 28.06.2018; ЦОП «Химия. Виртуальная лаборатория. Задачи. Тренажеры. Тесты» (ВУЗы) Договор № 430-0519 от 24.05.2019; ГИС QGIS GNU General Public Li-cense v2; Система контент–фильтрации SkyDNS (SkyDNS агент) Договор №Ю-05284 от 13.09.2021г. ООО «СкайДНС»

Аудитория № 57 Помещение для хранения и профилактического обслуживания учебного оборудования, укомплектованное специализированной мебелью для хранения оборудования (столы, шкафы).

Технические средства обучения: набор демонстрационного оборудования ноутбуки (переносные) (2), проекционные экраны (переносные) (3), проекторы (переносные) (3).

MS Windows 7 OEM SNGL OLP NL Legalization GetGenuine wCOA Счет №1834 от 16.03.2010 ООО «Южная Софтверная компания». Adobe acrobat reader Свободно распространяемое проприетарное программное обеспечение; Google Chrome Свободно распространяемое ПО, лицензия freeware; Unreal Commander Свободно распространяемое ПО, лицензия freeware; Zoom Тариф Базовый Свободно распространяемое ПО, ZoomVideoCommunications, Inc; Skype Свободно распространяемое проприетарное программное обеспечение; Dr.Web Договор № РГА 12130035 от 13.12.2022 г. между ФГБОУ ВО «Донской ГАУ» и ООО «КОМПАНИЯ ГЭНДАЛЬФ»; 7-zip Свободно распространяемое ПО, GNU Lesser General Public License; Yandex Browser Свободно распространяемое ПО; Лаборатория ММИС «Планы» Договор №576-22 от 11.11.2022 г. между ФГБОУ ВО «Донской ГАУ» и ООО «Лаборатория ММИС»

## 4.2. Информационное обеспечение обучения

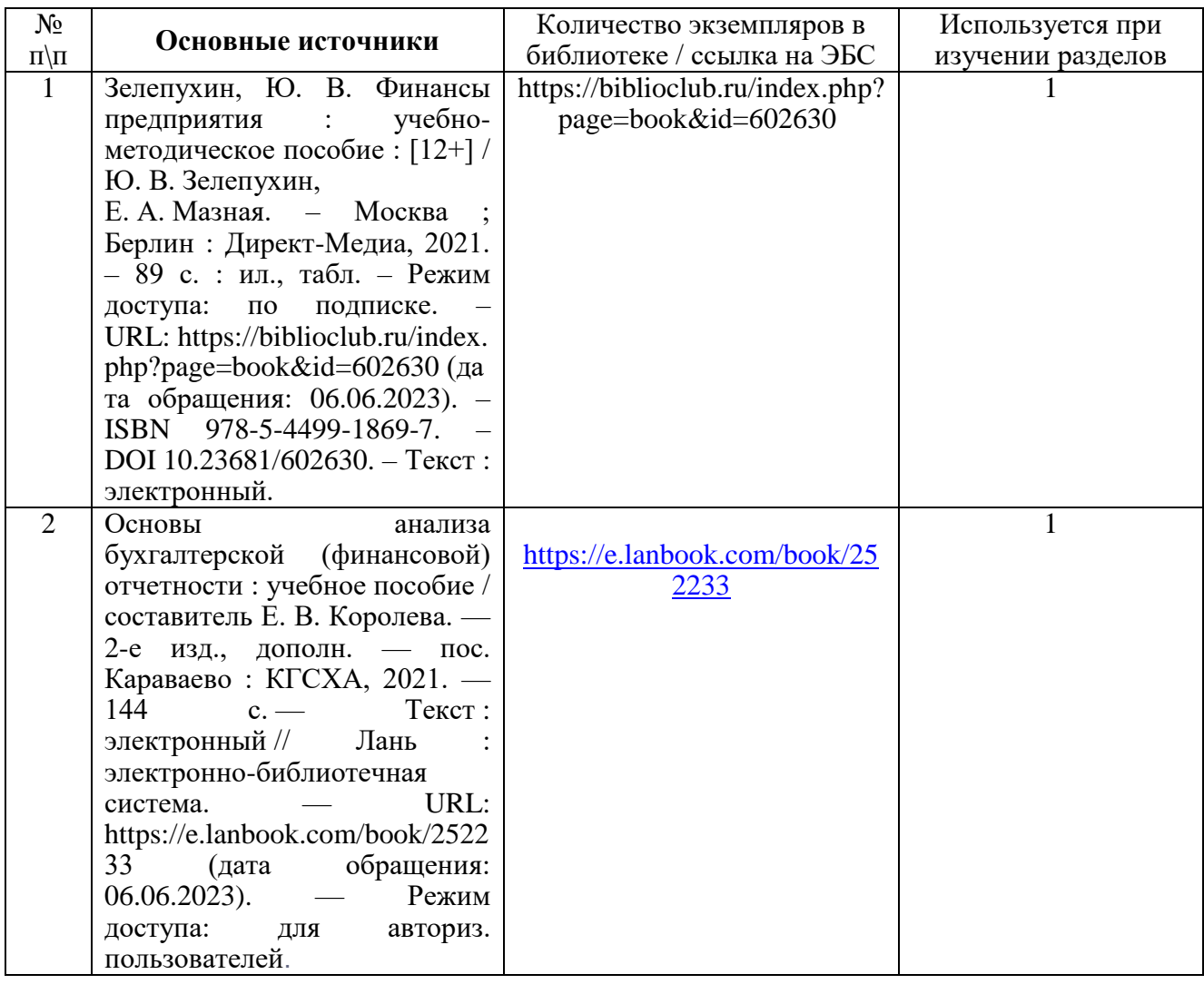

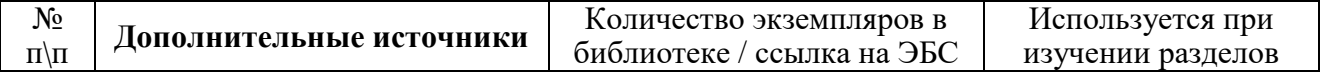

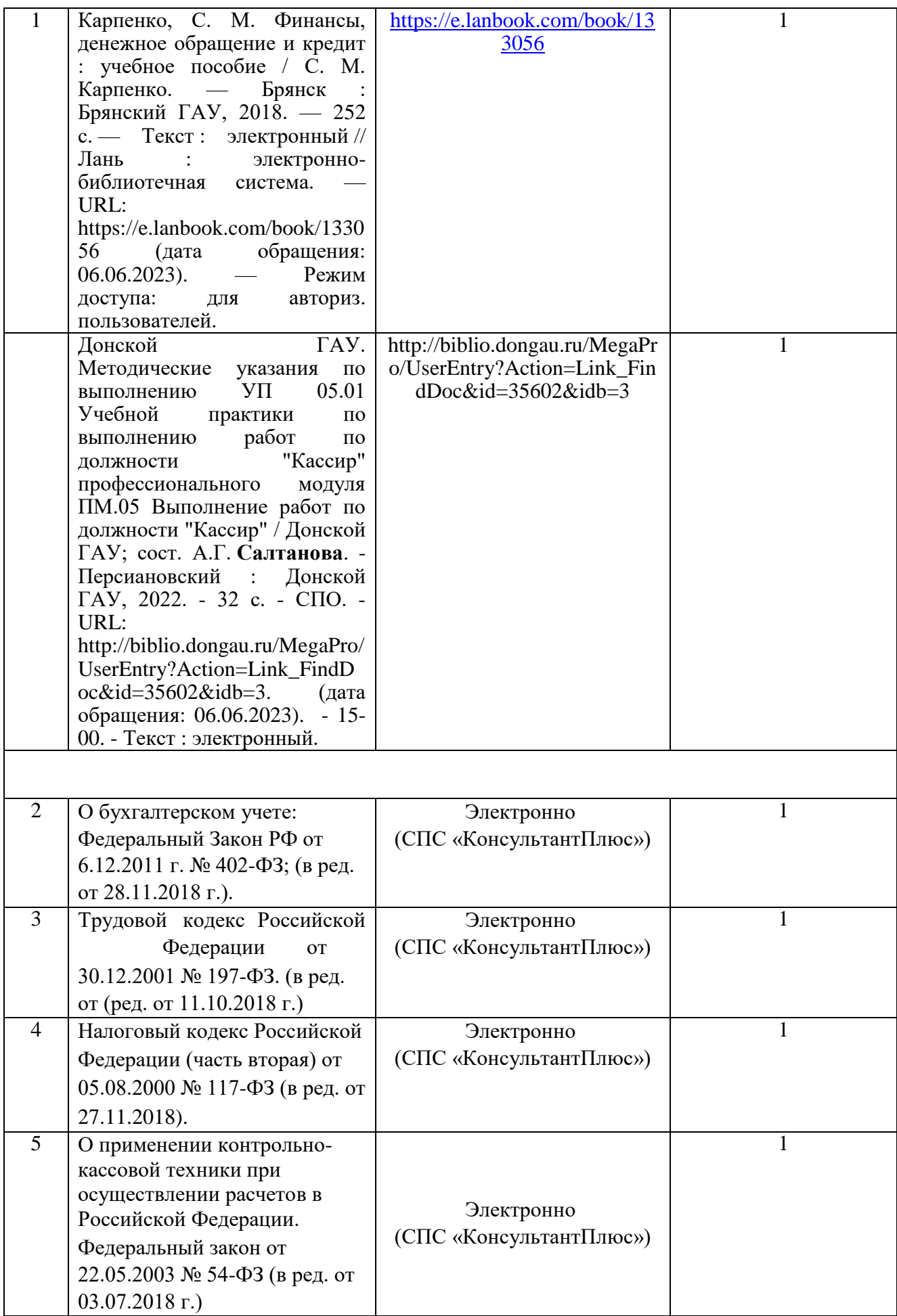

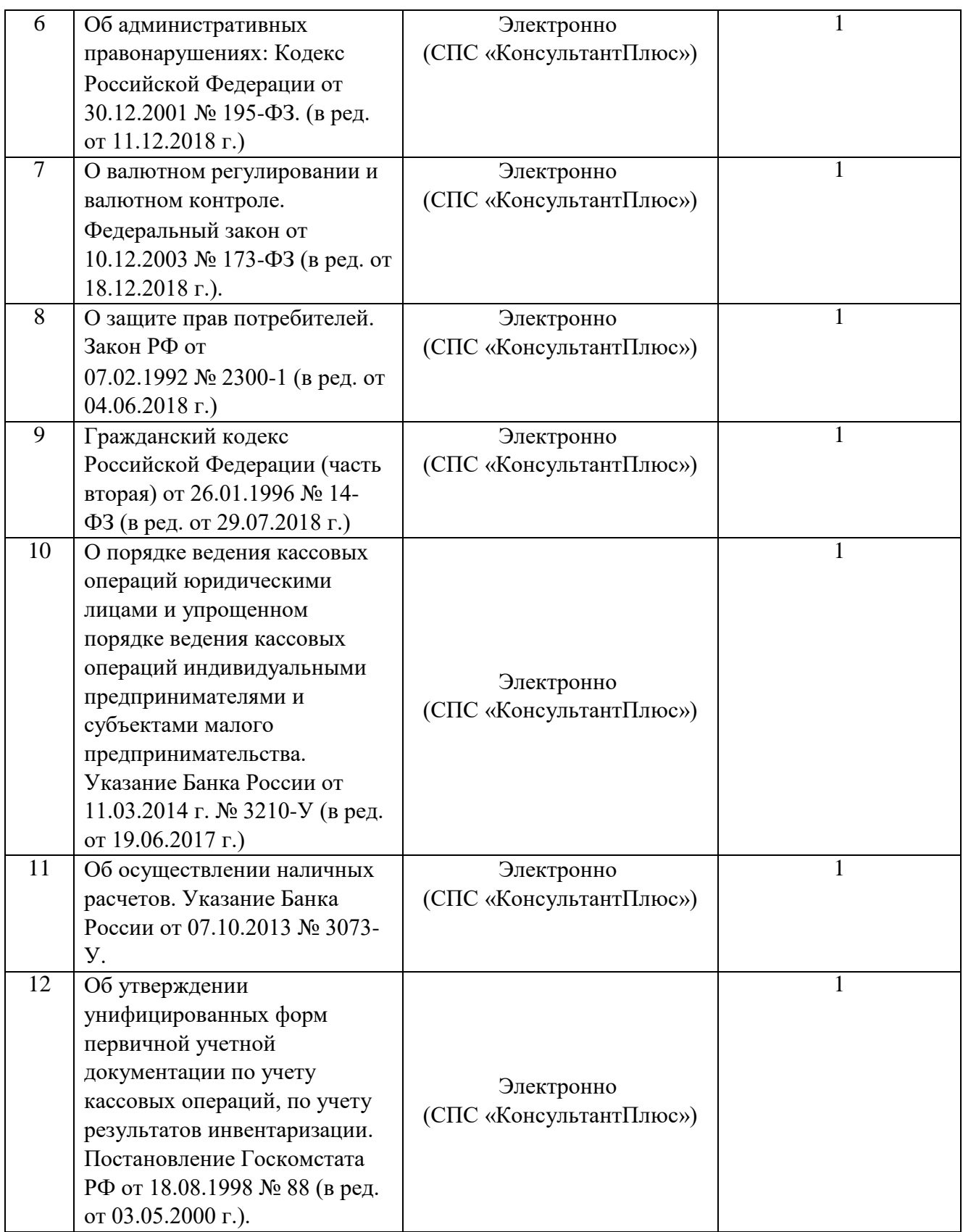

# **Перечень информационных справочных систем**

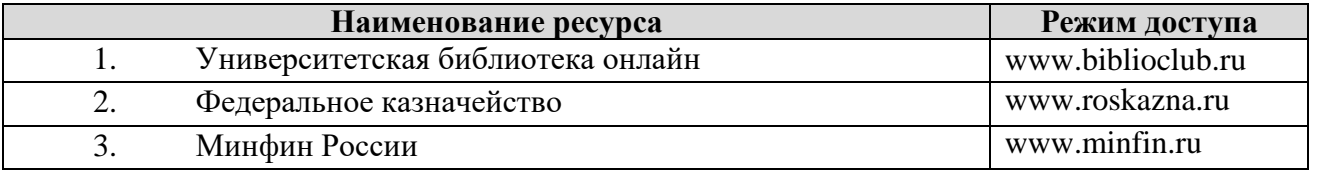

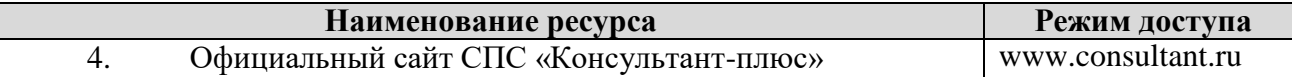

#### **Комплект лицензионного и свободно распространяемого программного обеспечения**

#### **Перечень лицензионного программного обеспечения**

- «1С: Бухгалтерия 8.2» на 20 раб. мест;
- «1С: Управление торговлей 8.2» на 20 раб. мест;
- «КонсультантПлюс» версия Проф. На 50 раб. мест.;
- ТТС «КонсультантПлюс» сетевая;
- ТТС «Касса» сетевая «КонсультантПлюс»

# **Перечень профессиональных баз данных**

- 5. Университетская библиотека онлайн www.biblioclub.ru
- 6. Федеральное казначейство [-](http://www.roskazna.ru/) [www.roskazna.ru](http://www.roskazna.ru/)
- 7. Минфин России [-](http://www.minfin.ru/) [www.minfin.ru](http://www.minfin.ru/)
- 8. Официальный сайт СПС «Консультант-плюс» [-](http://www.consultant.ru/) [www.consultant.ru](http://www.consultant.ru/)

#### **5. КОНТРОЛЬ И ОЦЕНКА РЕЗУЛЬТАТОВ ОСВОЕНИЯ**

#### **ПРОФЕССИОНАЛЬНОГО МОДУЛЯ**

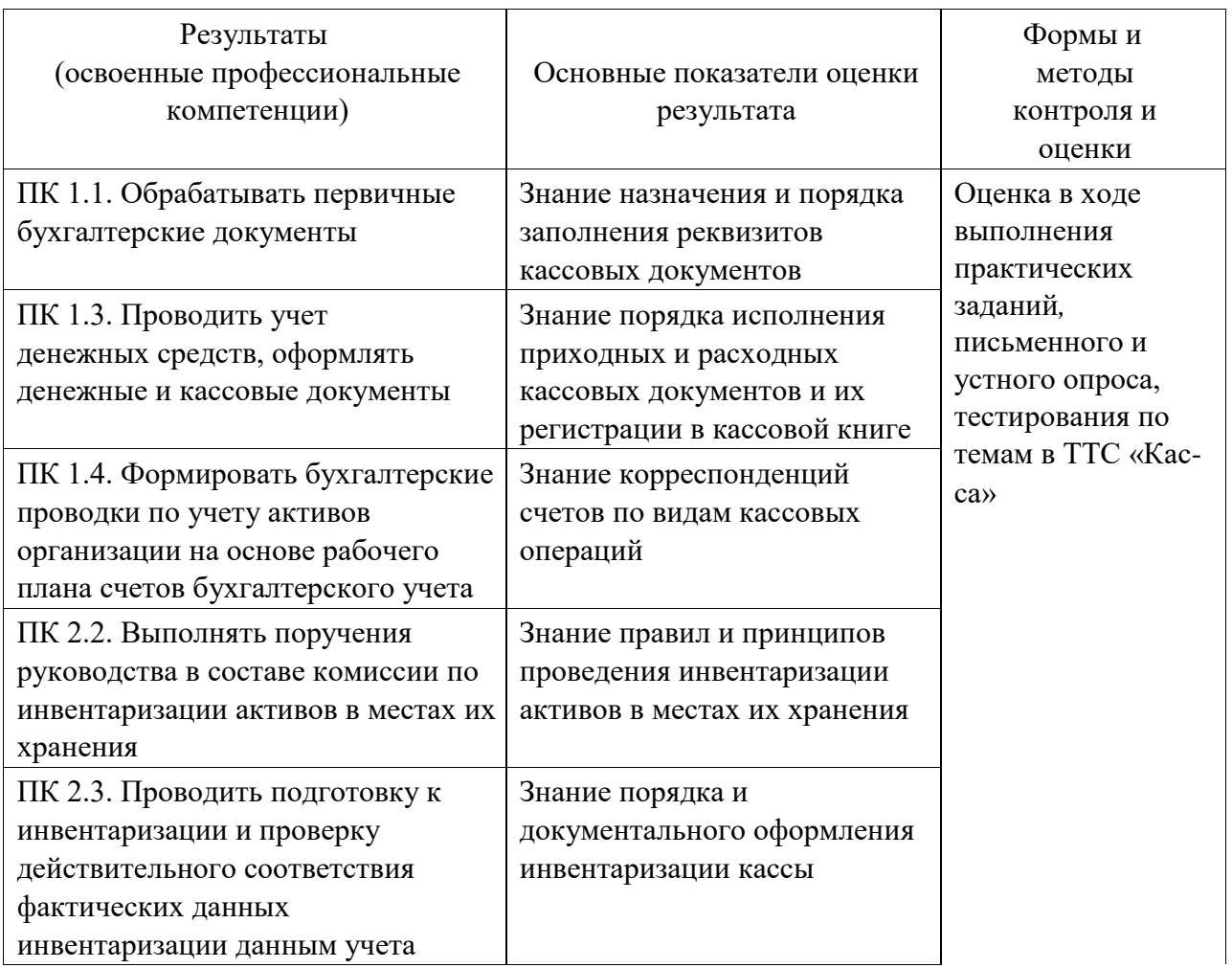

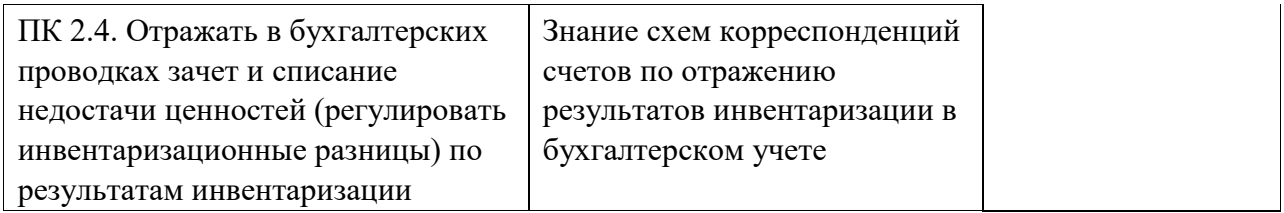

Формы и методы контроля и оценки результатов обучения должны позволять проверять у обучающихся не только сформированность профессиональных компетенций, но и развитие общих компетенций и обеспечивающих их умений.

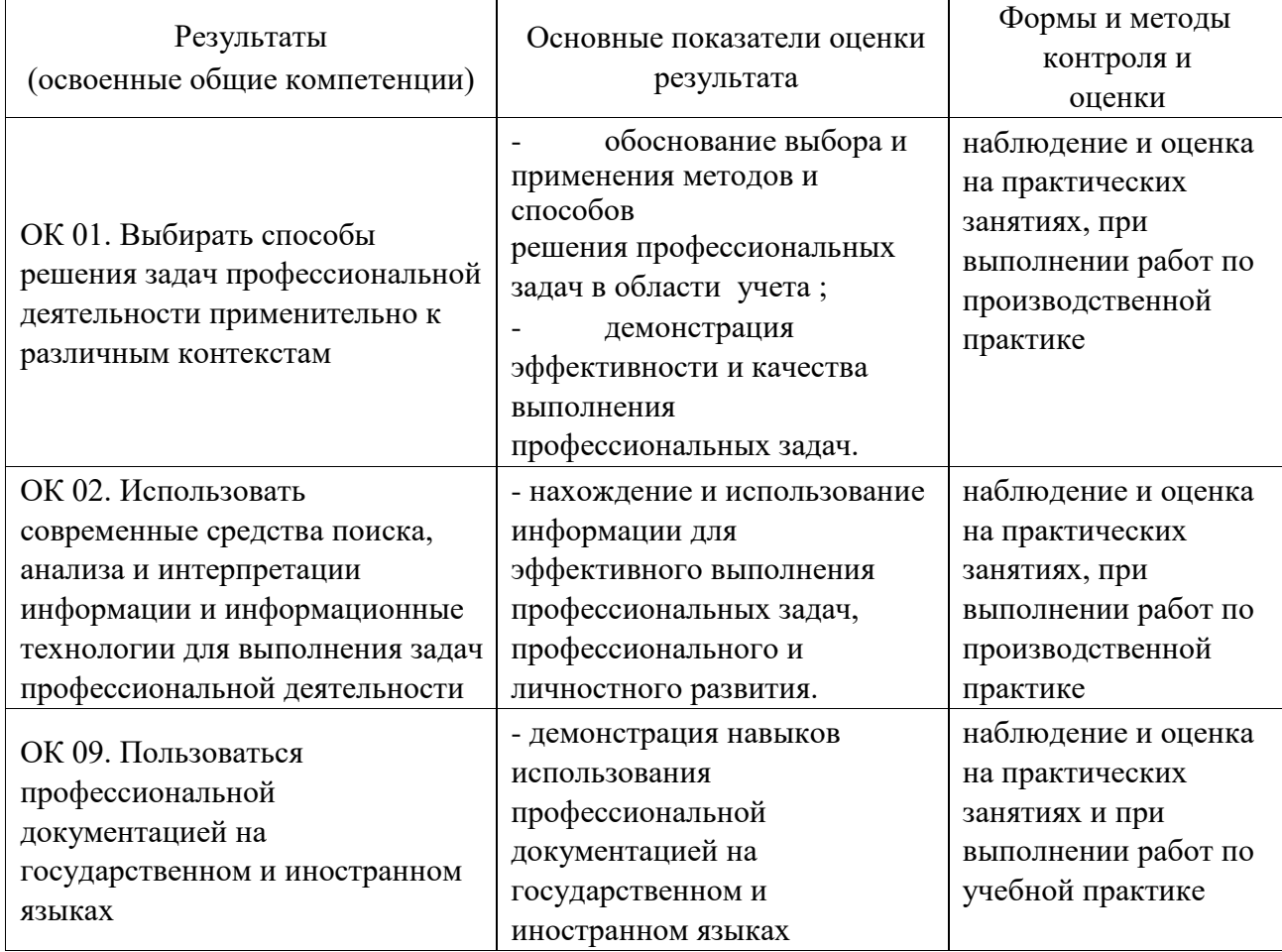

Аттестация по ПМ 05 «Выполнение работ по должности «Кассир» предусматривает сдачу экзамена квалификационного, который проводится в форме тестирования и защиты отчета по учебной практике.